## When should I use which DSA module (Planner/Fly)?

Please find below on which module is intended for which action.

Further below you can find an alternative authorisation workflow overview, divided by the steps you must take for gaining access to skeyes' geozones.

|                                                                          | Creator           | Operator contact         | Prime pilot              |
|--------------------------------------------------------------------------|-------------------|--------------------------|--------------------------|
| Create and submit flight authorisation request                           | Using DSA Planner | -                        | -                        |
| Confirm the flight (not required in VLL2 and EBKT2)                      | -                 | Using DSA Planner or Fly | Using DSA Planner or Fly |
| Request (tactical) authorisation (not required in VLL2, EBKT1 and EBKT2) | -                 |                          | Using DSA Fly            |
| Notify take-off & land  ALWAYS REQUIRED EVERYWHERE                       | -                 | -                        | Using DSA Fly            |

| Cancel/discard the flight authorisation request                                                               | Using DSA Planner o | R Using DSA Planner o | R Using DSA Planner |
|----------------------------------------------------------------------------------------------------|---------------------|-----------------------|---------------------|
| Close the operation (declare end of operations before the planned end-time = early termination of the flight) |                     |                       | Using DSA Fly       |

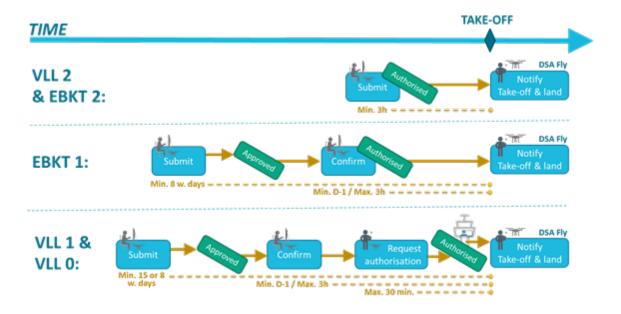